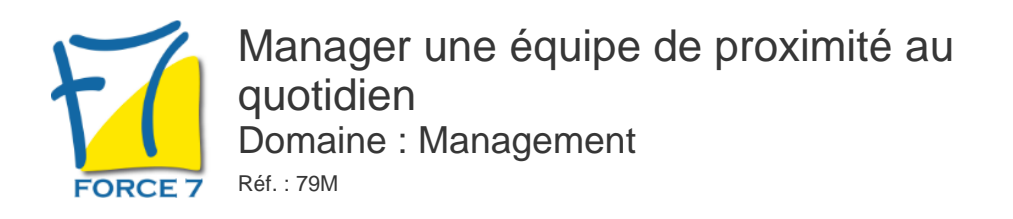

### OBJECTIFS DE LA FORMATION

Donner à tout responsable d'une équipe des moyens pratiques lui permettant de connaître, motiver, diriger plus efficacement ses collaborateurs dans leurs activitésquotidiennes

#### PRÉ-REQUIS

Aucun

### MOYENS PÉDAGOGIQUES ET MODALITÉS D'ÉVALUATION

**Moyens pédagogiques :** Alternance entre théorie et exercices pratiques. Un support de cours adapté remis à chaque participant. Salle de cours équipée / connexion internet / matériels de projection / Tableaux / Paper Board.

**Modalités d'évaluation :** Evaluation au fur et à mesure des exercices pratiques / Questionnaire de satisfaction / Attestation de stage / Evaluation sommative par le formateur sur 5 questions.

**Formation en présentiel :** A l'aide de l'application EDUSIGN, les stagiaires ont un accès afin d'émarger pendant la formation et de répondre à une opinion qualité lors de la fin de la formation.

**Formation en distanciel :** A l'aide d'un logiciel, les stagiaires interagissent entre eux et avec le formateur / Accès à l'environnement d'apprentissage (supports,...)et aux preuves de suivi (émargements, évaluation,opinion qualité...) via la plateforme Edusign / Convocation avec lien de connexion.

CONTENU ET MÉTHODES MOBILISÉES

Un ou plusieurs tests de personnalité sont transmis en amont de la formation via un lien internet.

### **LE RESPONSABLE ET SES COLLABORATEURS**

- Comportement humain
- Notions de base
- Comment mieux connaître la personnalité de ses collaborateurs et les changements actuels des mentalités ?
- Style de commandement
- Analyse de son propre style, ses conséquences sur les collaborateurs et les résultat obtenus
- Comment pratiquer un style souple et efficace ?
- La posture de Coach
- Motivation
- -> Nouvelles méthodes de motivation (exercice à partir de la Pyramide de Maslow)
- Comment stimuler individuellement ses collaborateurs ?
- Communication
- o Identifier les différents niveaux de communication jeux de rôle (être précis et factuel) (la déperdition) l'écoute active et la reformulation
- Les techniques d'entretiens (comprendre et se faire comprendre)

### PUBLIC CONCERNÉ

Managers en charge d'une équipe

## DURÉE ET DATES

**-Durée :**  2 Jours soit 14 heures

#### **-Délai d'accès :**

Réponse par mail dans les 72h. En inter : inscription à la prochaine session suivant le nombre de places disponibles. En intra et en individuel : en fonction du planning déterminé par le client.

**-Dates des inter-entreprises :**  Nous contacter **.En Intra ou Individuel :** Nous contacter

### FORMULES ET TARIFS

**En inter-entreprises :**  559€ HT / Jour / personne

**En intra-entreprises :**  1109€ HT / Jour / groupe Groupe de 2 à 4 pers.

1409€ HT / Jour / groupe Groupe de 5 à 10 pers.

**En cours particulier :**  Nous consulter

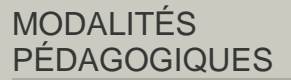

Présentiel, Distanciel.

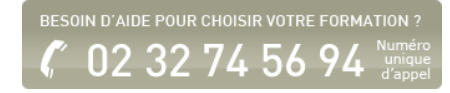

- L'écoute active l'empathie la reformulation Langage verbal et non verbal - Les perceptions
- Le feedback
- Les principes de communication en entretien avec son ou ses collaborateurs
- Exemples à partir de différents types d'entretien : l'entretien annuel et ou professionnel - l'entretien au quotidien sur le travail - l'entretien pour émettre une critique (etc)
- Le travail en équipe
- Délégation
- Comment mettre en place une délégation réussie avec son équipe ? test d'évaluation sur votre niveau de délégation aujoud'hui - Que déléguer à qui , quand et comment ?

## **GESTION DE CONFLITS**

- Comment gérer les conflits dans l'équipe ?
- Les différents types de conflits
- Les différentes personnalités notamment les personnalités difficiles dans le travail

# **OBJECTIFS PERSONNELS ET OBJECTIFS COMMUNS**

- Le rôle de chacun dans l'équipe
- Qui fait quoi ? Pourquoi ? Quand ? Comment ?
- Gérer les tensions
- Les sources de résistance la culture et les habitudes de l'organisation
- Identifier les comportements des individus au sein du groupe
- Organiser et mettre en avant les énergies de chacun

# **LE RESPONSABLE : SES TACHES QUOTIDIENNES**

- Comment donner des ordres ?
- Comment contrôler, corriger, féliciter et critiquer ?
- Convaincre une personne, persuader un groupe d'une idée, de la nécessité d'un changement
- o Informer et former (l'information ascendante et descendante )
- Accueillir les nouveaux collaborateurs et les former rapidement
- Travailler en groupe, créer un climat de participation

Méthodes pédagogiques : Apports théoriques et Jeux de rôle mise en situation sur chaque thème abordé - Un apport théorique = une mise en situation à partir de cas vécu par les stagiaires. Des exercices en groupe.

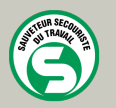

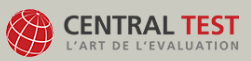

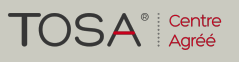

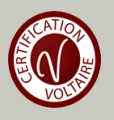